## Cheatography

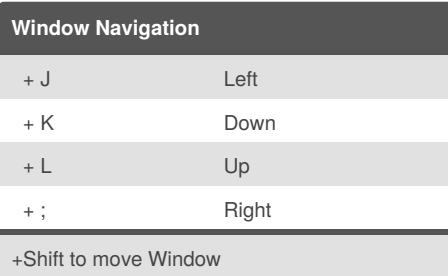

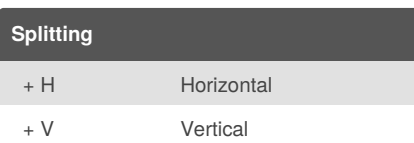

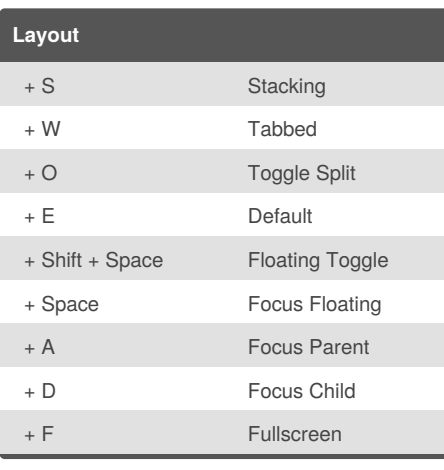

## i3 Shortcuts Cheat Sheet by [ishyesh](http://www.cheatography.com/ishyesh/) via [cheatography.com/40267/cs/19054/](http://www.cheatography.com/ishyesh/cheat-sheets/i3-shortcuts)

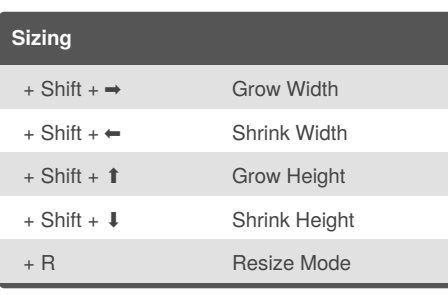

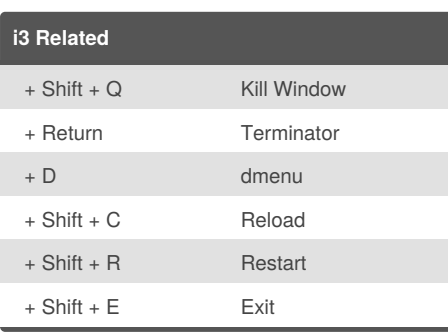

By **ishyesh** [cheatography.com/ishyesh/](http://www.cheatography.com/ishyesh/)

Published 8th March, 2019. Last updated 8th March, 2019. Page 1 of 1.

Sponsored by **Readability-Score.com** Measure your website readability! <https://readability-score.com>